### Introduction to Database Systems CSE 444

Lecture 22: Pig Latin

## **Outline**

• Based entirely on *Pig Latin: A not-so-foreign language for data processing*, by Olston, Reed, Srivastava, Kumar, and Tomkins, 2008

## Why Pig Latin?

- Map-reduce is a low-level programming environment
- In most applications need more complex queries
- Pig accepts higher level queries written in Pig Latin, translates them into ensembles of MapReduce jobs
	- Pig is the system
	- Pig Latin is the language

## Pig Engine Overview

- Data model = loosely typed *nested relations*
- Query model = a sql-like, dataflow language
- Execution model:
	- Option 1: run locally on your machine
	- Option 2: compile into sequence of map/reduce, run on a cluster supporting Hadoop
- Main idea: use Opt1 to debug, Opt2 to execute

#### Pig Engine Overview

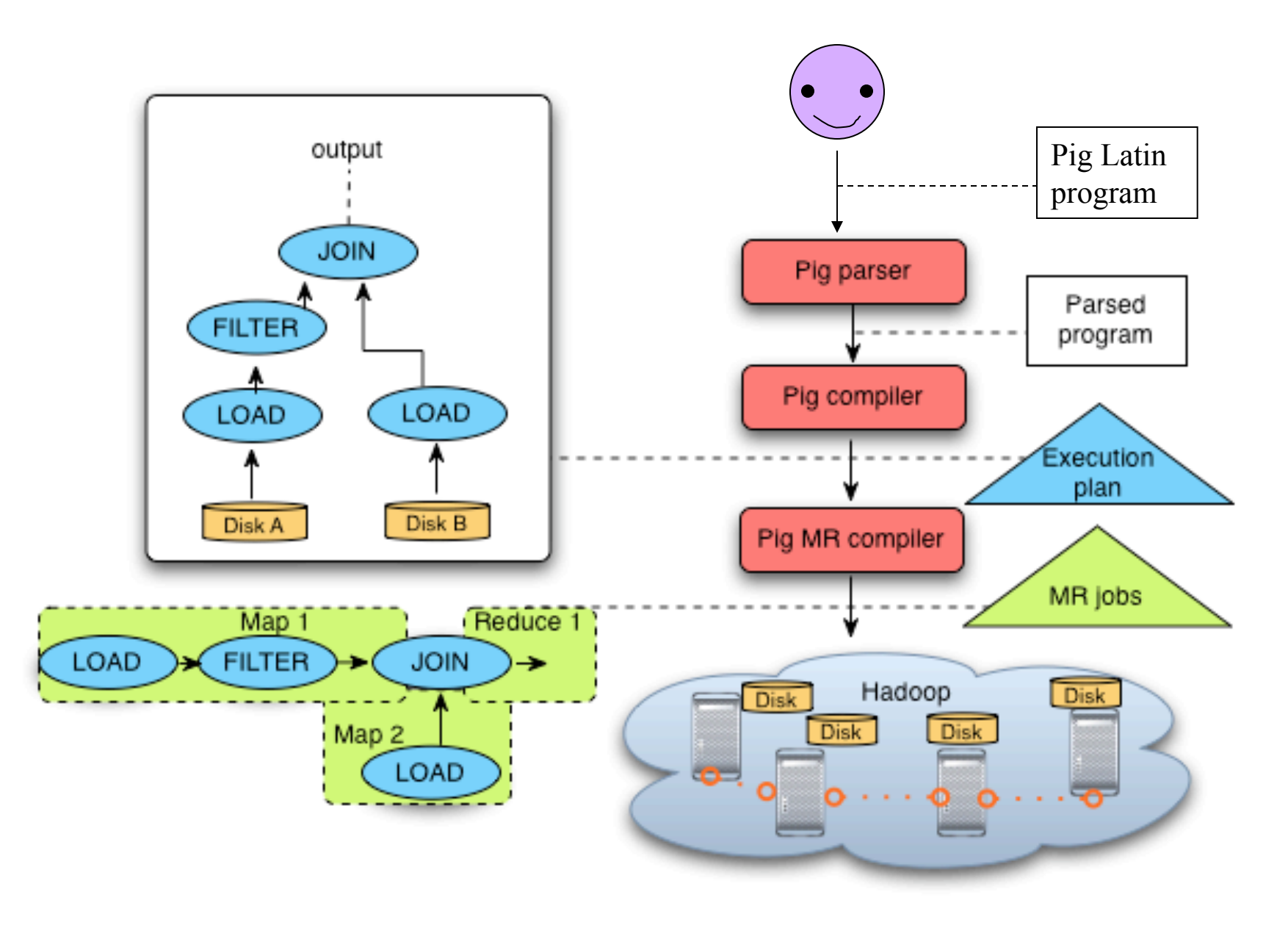

## Pig-latin will NOT be on the Final

- Pig-latin is a new, experimental language
	- (imperfect design, in my opinion)
- Why do we discuss this in class?
	- Because we want to learn massively parallel queries  $\rightarrow$  Project4
	- And because MapReduce is too difficult to use
	- And because no other free language is available

## Example

- Input: a table of urls: (url, category, pagerank)
- Compute the average pagerank of all sufficiently high pageranks, for each category
- Return the answers only for categories with sufficiently many such pages

### First in SQL…

SELECT category, AVG(pagerank) FROM urls WHERE pagerank > 0.2 GROUP By category HAVING COUNT(\*) > 106

# …then in Pig-Latin

good urls = FILTER urls BY pagerank  $> 0.2$ groups = GROUP good\_urls BY category big groups = FILTER groups BY COUNT(good urls)  $> 10^6$ output = FOREACH big\_groups GENERATE category, AVG(good\_urls.pagerank)

Pig Latin combines

- high-level declarative querying in the spirit of SQL, and
- low-level, procedural programming a la map-reduce.

## Types in Pig-Latin

- Atomic: string or number, e.g. 'Alice' or 55
- Tuple: ('Alice', 55, 'salesperson')
- Bag: { ('Alice', 55, 'salesperson'), ('Betty',44, 'manager'), …}
- Maps: we will try not to use these

## Types in Pig-Latin

Bags can be nested !

•  $\{(a', \{1,4,3\}), (c', \})$ ,  $((d', \{2,2,5,3,2\})\})$ 

Tuple components can be referenced by number

• \$0, \$1, \$2, …

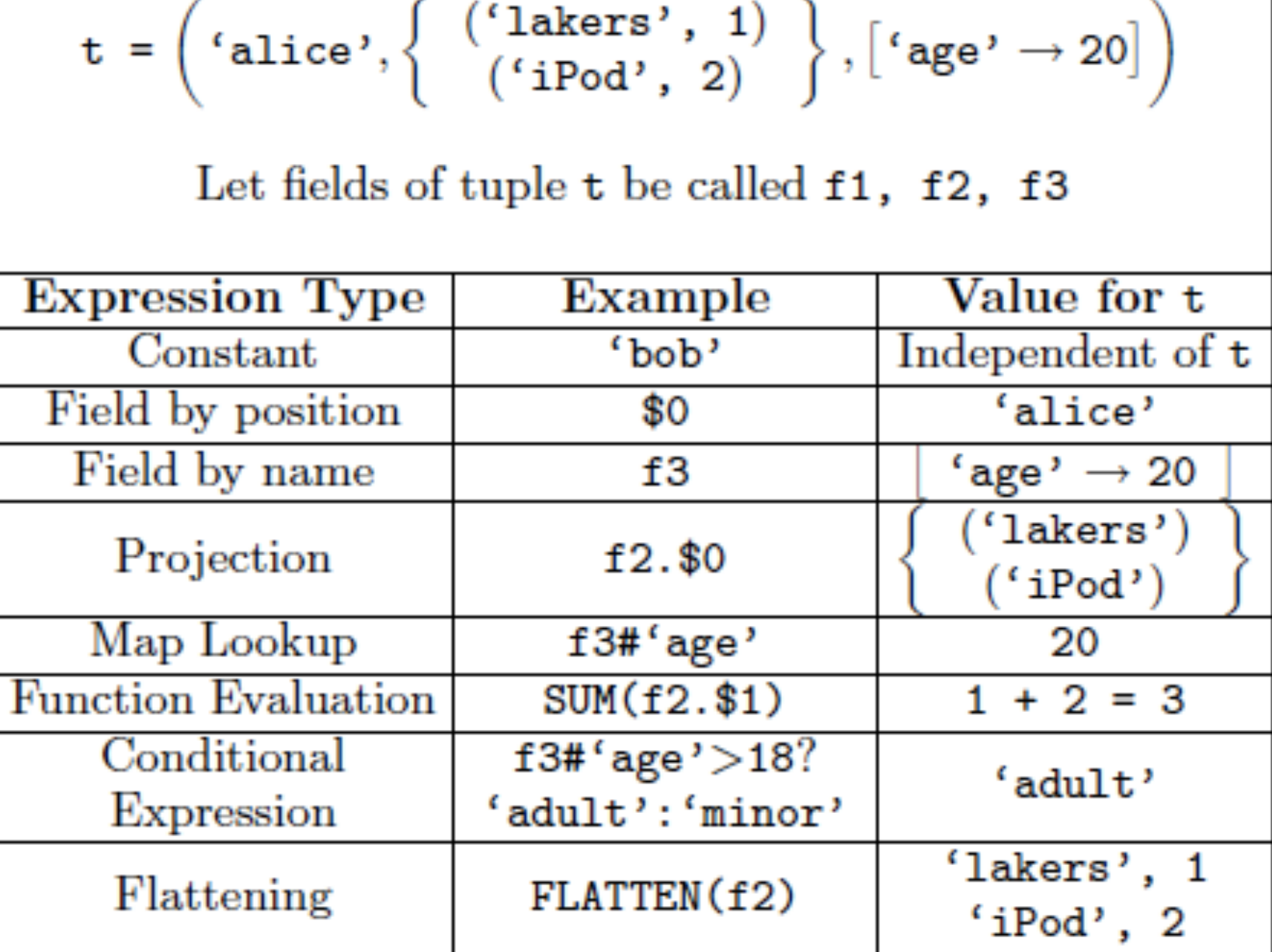

## Loading data

• Input data = FILES !

– Heard that before ?

- The LOAD command parses an input file into a bag of records
- Both parser (= "deserializer") and output type are provided by user

## Loading data

queries = LOAD 'query\_log.txt' USING myLoad( ) AS (userID, queryString, timeStamp)

## Loading data

- USING userfuction() -- is optional
	- Default deserializer expects tab-delimited file
- AS type is optional
	- Default is a record with unnamed fields; refer to them as \$0, \$1, …
- The return value of LOAD is just a handle to a bag
	- The actual reading is done in pull mode, or parallelized

### FOREACH

#### expanded queries = FOREACH queries GENERATE userId, expandQuery(queryString)

expandQuery( ) is a UDF that produces likely expansions Note: it returns a bag, hence expanded queries is a nested bag

### FOREACH

expanded\_queries = FOREACH queries GENERATE userId, flatten(expandQuery(queryString))

#### Now we get a flat collection

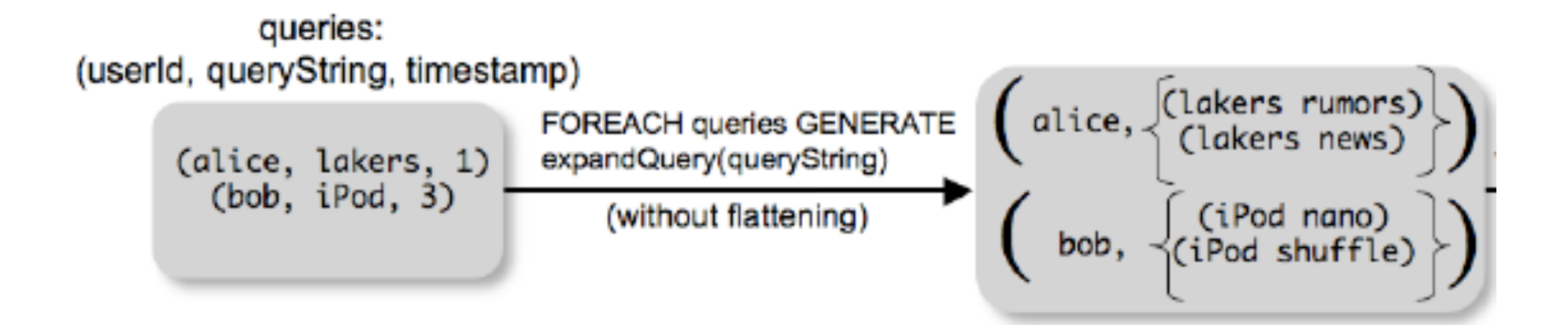

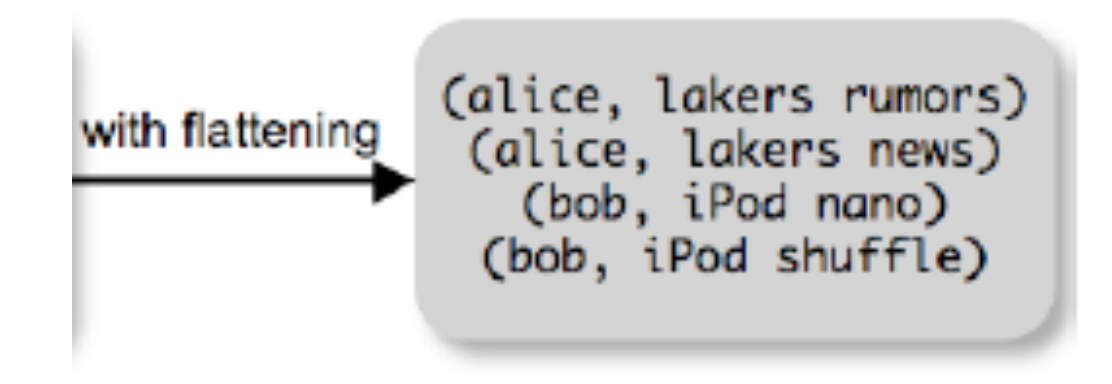

## FLATTEN

Note that it is NOT a first class function !

(that's one thing I don't like about Pig-latin)

- First class FLATTEN:
	- $-$  FLATTEN({{2,3},{5},{},{4,5,6}}) = {2,3,5,4,5,6}
	- $-$  Type:  $\{\{T\}\}\rightarrow \{T\}$
- Pig-latin FLATTEN
	- $-$  FLATTEN( $\{4,5,6\}$ ) = 4, 5, 6
	- $-$  Type:  $\{T\}$   $\rightarrow$  T, T, T, ..., T ?????

## FILTER

Remove all queries from Web bots:

real queries = FILTER queries BY userId neq 'bot'

Better: use a complex UDF to detect Web bots:

real queries  $=$  FILTER queries BY NOT isBot(userId)

# JOIN

#### results: {(queryString, url, position)} revenue: {(queryString, adSlot, amount)}

#### join result = JOIN results BY queryString revenue BY queryString

join result : {(queryString, url, position, adSlot, amount)}

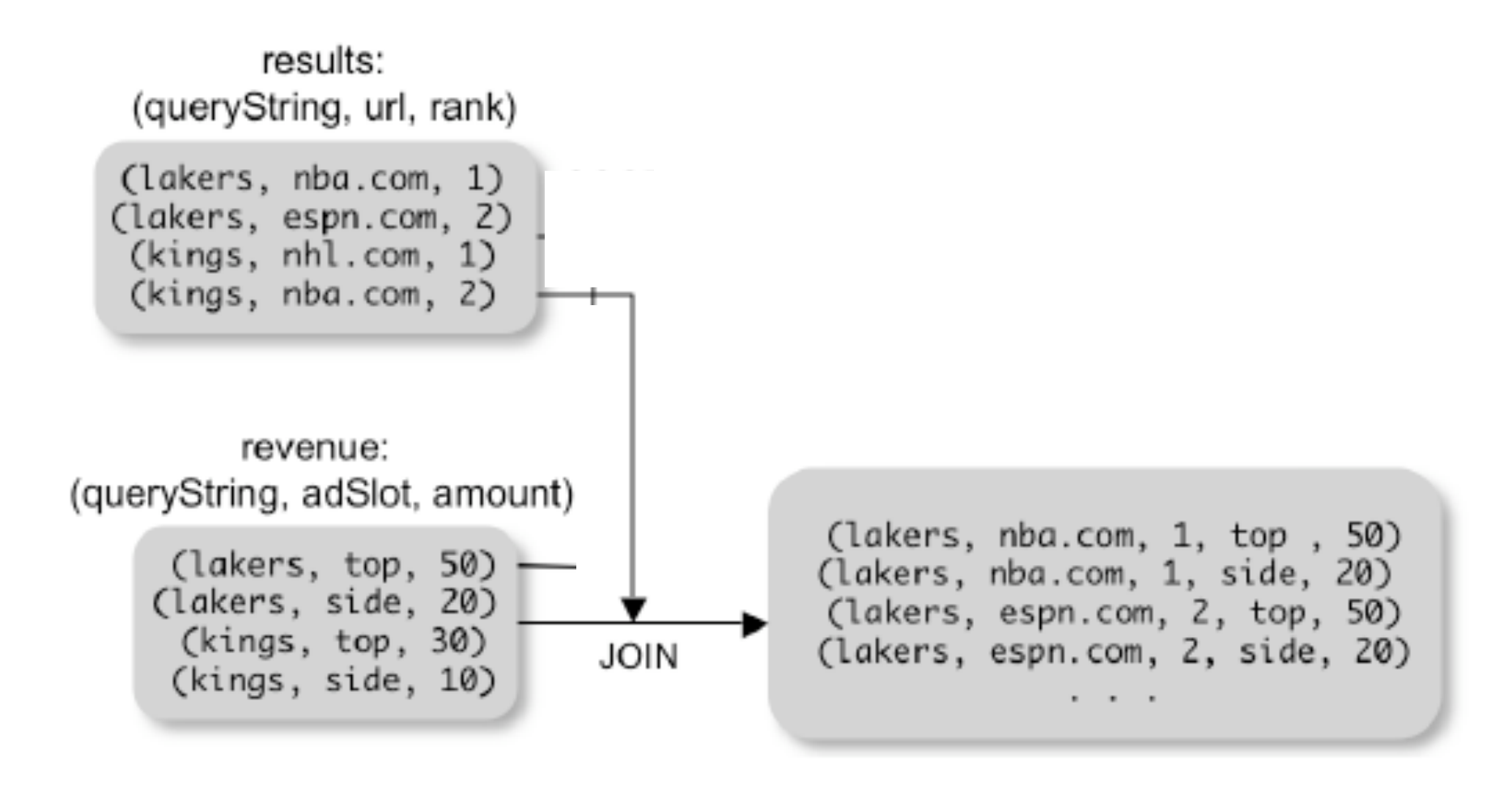

## GROUP BY

revenue: {(queryString, adSlot, amount)}

grouped revenue = GROUP revenue BY queryString

query revenues =

FOREACH grouped revenue

GENERATE queryString,

SUM(revenue.amount) AS totalRevenue

grouped revenue: {(queryString, {(adSlot, amount)})} query revenues: {(queryString, totalRevenue)}

## Simple Map-Reduce

```
input : {(field1, field2, field3, . . . .)}
```

```
map result = FOREACH input GENERATE FLATTEN(map(*)) 
key_groups = GROUP map_result BY $0output = FOREACH key_groups 
        GENERATE reduce($1)
```

```
map_result : {(a1, a2, a3, . . .)} 
key groups : \{(a1, {(a2, a3, \ldots)})\}
```
### Final Comment

- More about Pig and Pig Latin next week
- Project 4: start by downloading pig, run the tutorial on your local machine